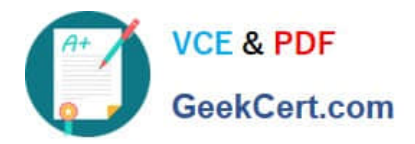

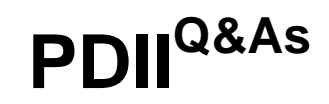

Salesforce Certification for Platform Developer II

# **Pass Salesforce PDII Exam with 100% Guarantee**

Free Download Real Questions & Answers **PDF** and **VCE** file from:

**https://www.geekcert.com/pdii.html**

100% Passing Guarantee 100% Money Back Assurance

Following Questions and Answers are all new published by Salesforce Official Exam Center

**C** Instant Download After Purchase

**83 100% Money Back Guarantee** 

- 365 Days Free Update
- 800,000+ Satisfied Customers

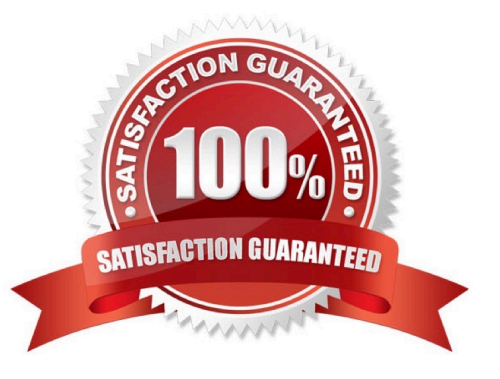

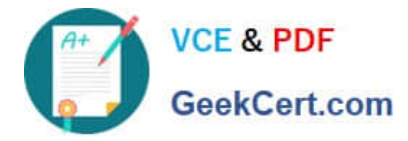

#### **QUESTION 1**

What Salesforce tool lets you deploy/retrieve metadata, check status of apex jobs, and check responses of REST calls?

- A. Force.com Migration Tool
- B. Developer Console
- C. Workbench
- D. Streaming API
- Correct Answer: C

#### **QUESTION 2**

An integration user makes a successful login() call via the SOAP API. What can be used in the SOAP header to provide server authorization for subsequent API requests?

- A. Named Credentials
- B. Session ID
- C. OAuth access token
- D. Security token

Correct Answer: B

# **QUESTION 3**

An org has a requirement that an Account must always have one and only one Contact listed as Primary. So selecting one Contact will de-select any others. The client wants a checkbox on the Contact called \\'Is Primary\\' to control this feature. The client also wants to ensure that the last name of every Contact is stored entirely in uppercase characters.

What is the optimal way to implement these requirements?

A. write a single trigger on Contact for both after update and before update and callout to helper classes to handle each set of logic.

B. Write an after update trigger on Contact for the Is Primary logic and a separate before update trigger on Contact for the last name logic.

C. write an after update trigger on Account for the Is Primary logic and a before update trigger on Contact for the last name logic.

D. write a Validation Rule on the Contact for the Is Primary logic and a before update trigger on Contact for the last name logic.

Correct Answer: A

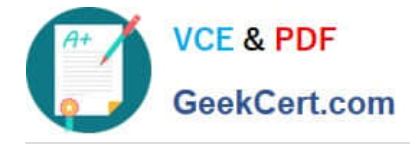

# **QUESTION 4**

A developer is using a third-party JavaScript library to create a custom user interface in Visualforce. The developer needs to use JavaScript to get data from a controller method in response to a user action. How can the developer accomplish this?

- A. Use to create a JavaScript wrapper for the controller method
- B. Use the @RemoteAction annotation on the method definition with JavaScript Remoting
- C. Use the \$Controller global variable to access the controller method via JavaScript
- D. Use to enable JavaScript support for the controller method

```
Correct Answer: B
```
### **QUESTION 5**

A developer has a Batch Apex process, Batch\_Account\_Sales, that updates the sales amount for 10,000 Accounts on a nightly basis. The Batch Apex works as designed In the sandbox. However, the developer cannot get code coverage on the Batch Apex class.

The test class is below:

```
@IsTest private Batch Account Update Test() |
@IsTest static void UnitTest() {
  Account a = new Account (Name='test', Type='Customer', Sales Amount c=0) ;
  insert a:
  Batch Account Sales bas = new Batch Account Sales () ;
  ID jobid = database.executebatch(bas);
r
```
What is causing the code coverage problem?

- A. The batch process will not recognize new accounts created in the same session
- B. The account creation already sets the sates amount to 0.
- C. The executeBatch must fail within test. startTest ( ) and ?test. stopTest().
- D. The batch needs more than one account record created.

Correct Answer: C

[PDII PDF Dumps](https://www.geekcert.com/pdii.html) [PDII Practice Test](https://www.geekcert.com/pdii.html) [PDII Braindumps](https://www.geekcert.com/pdii.html)